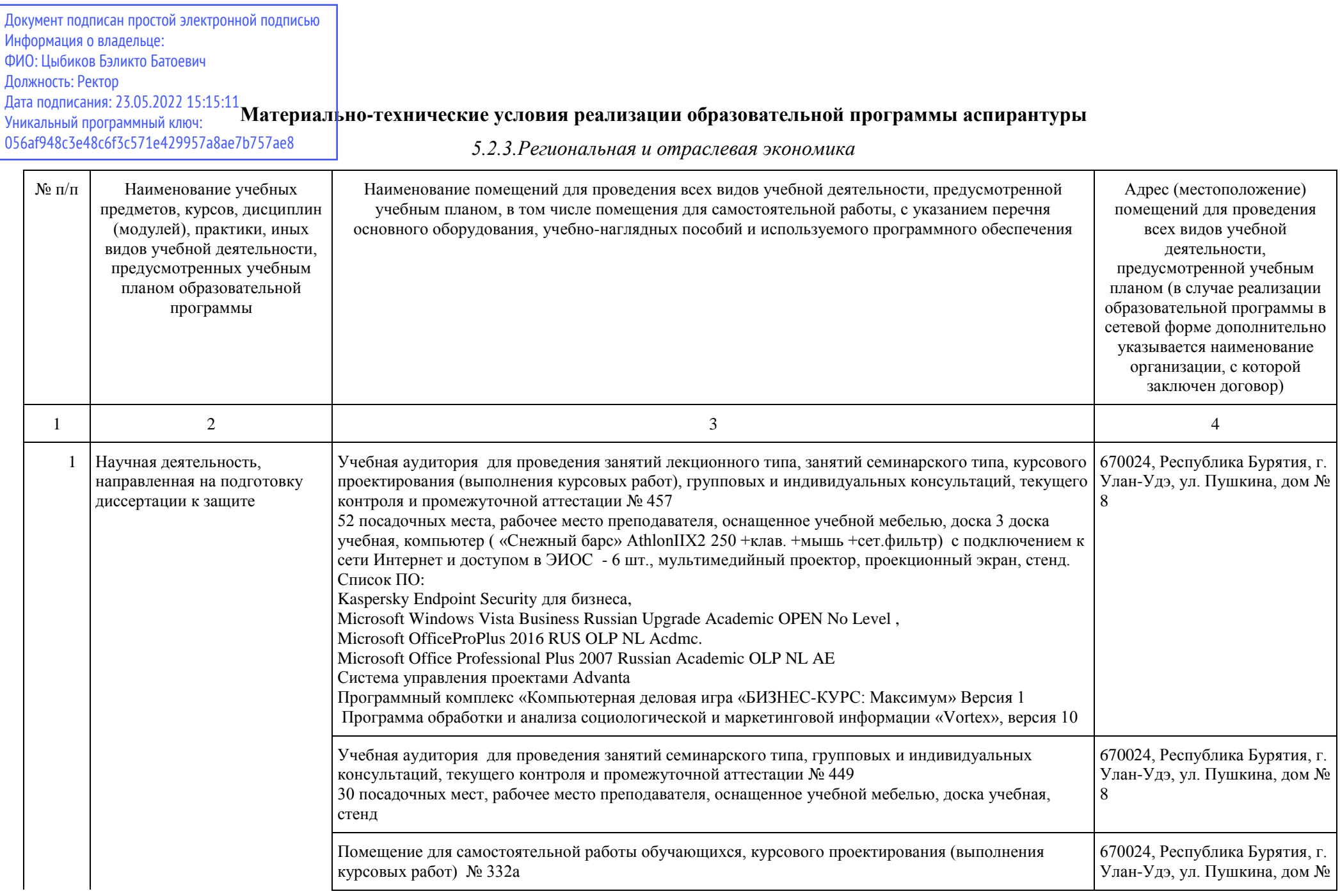

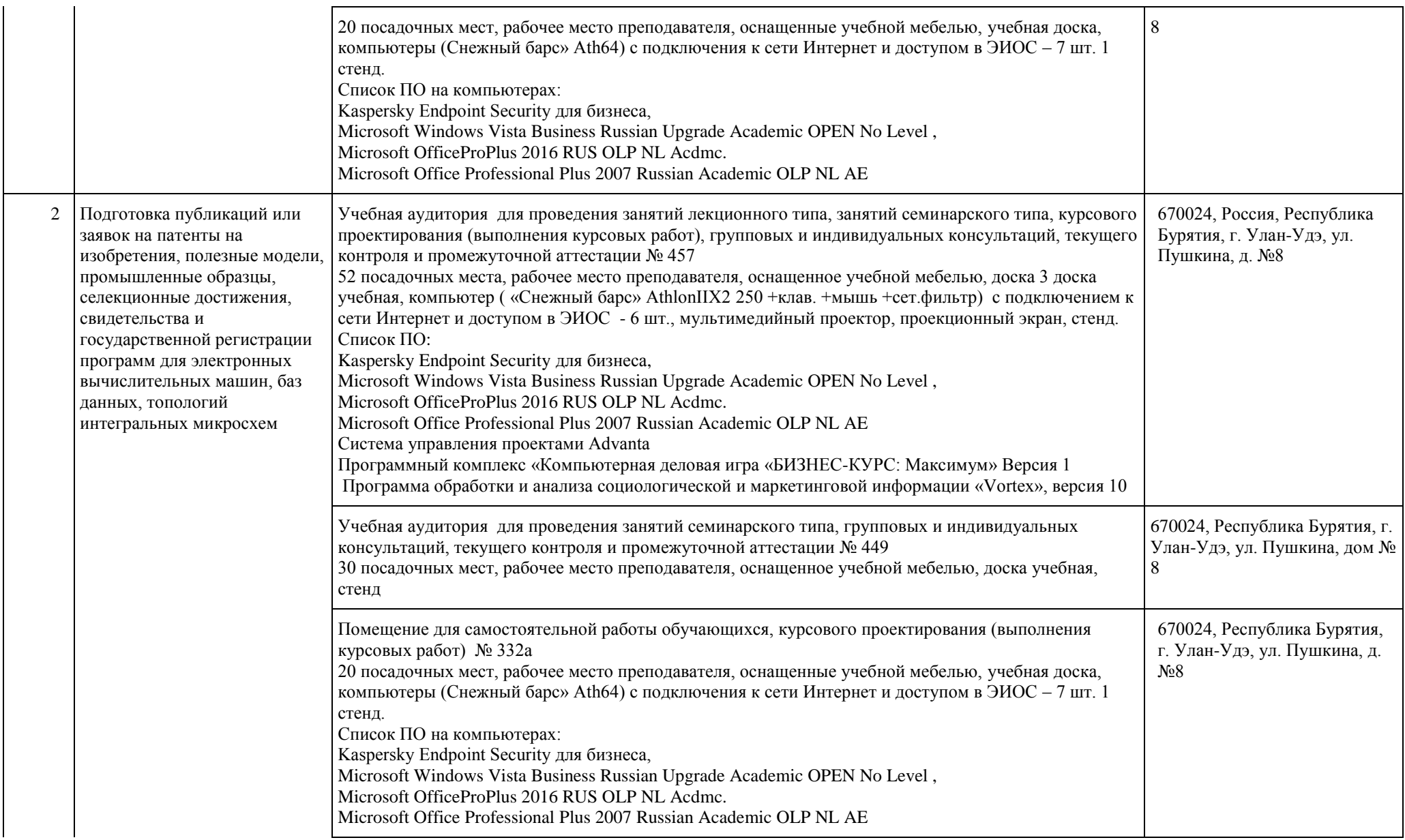

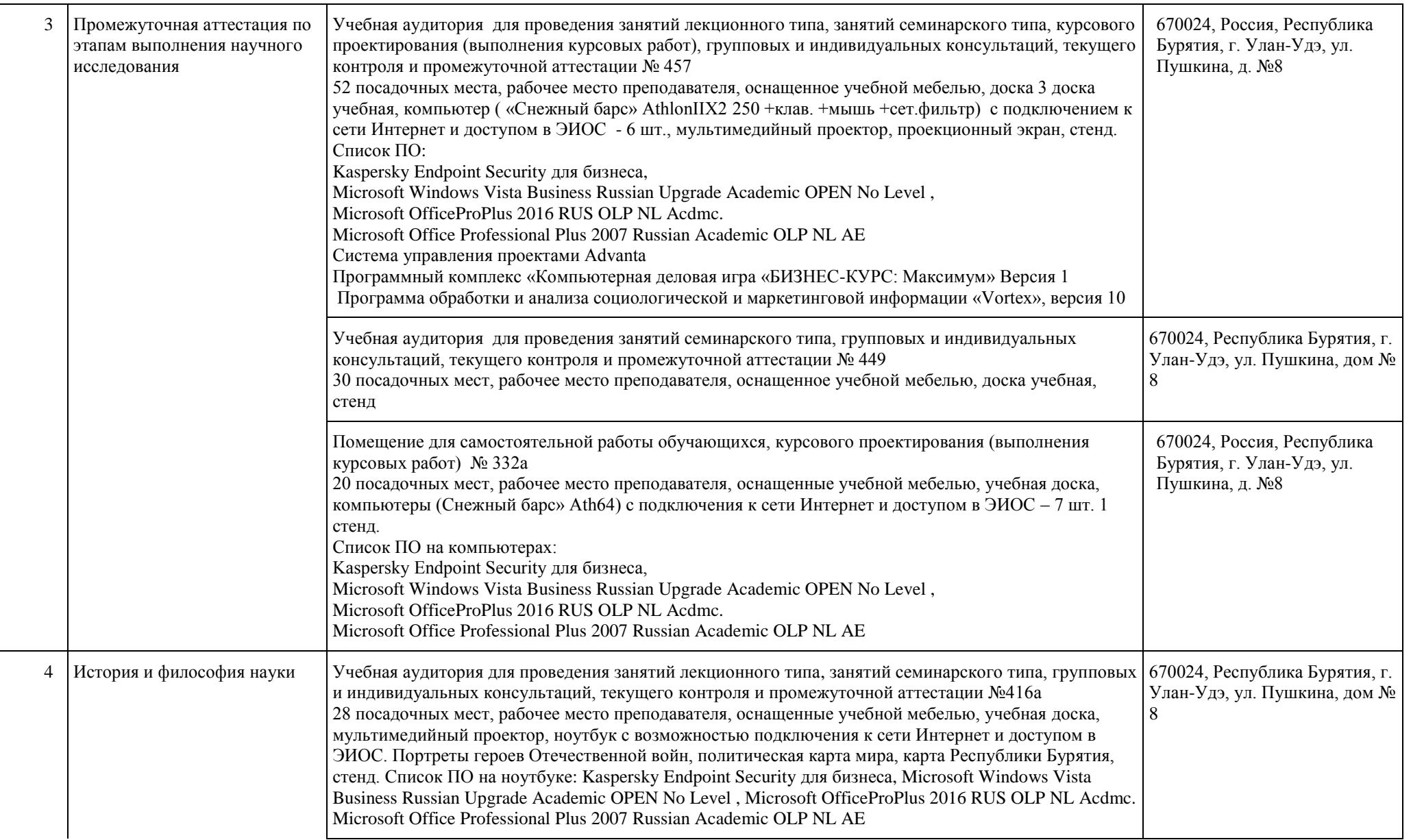

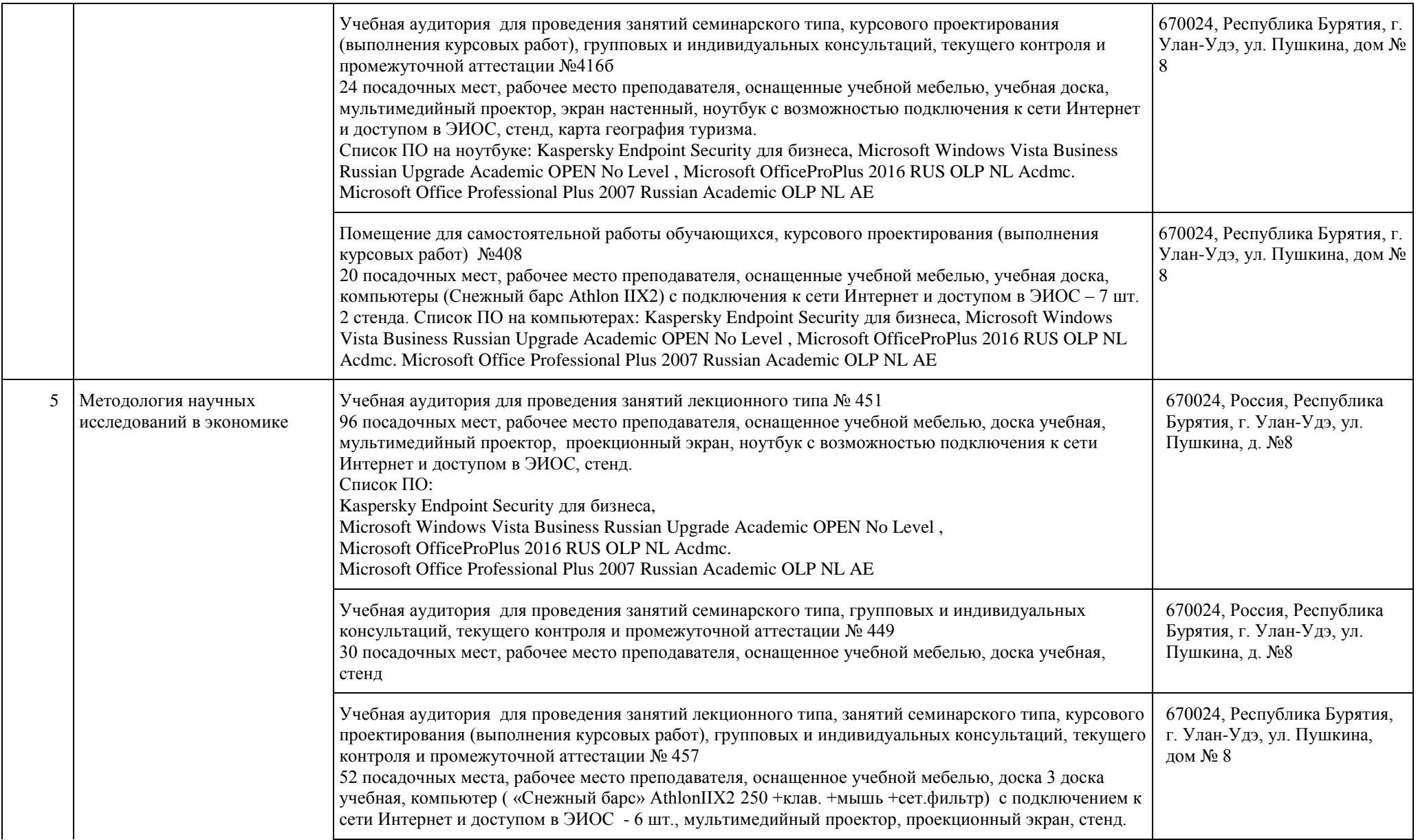

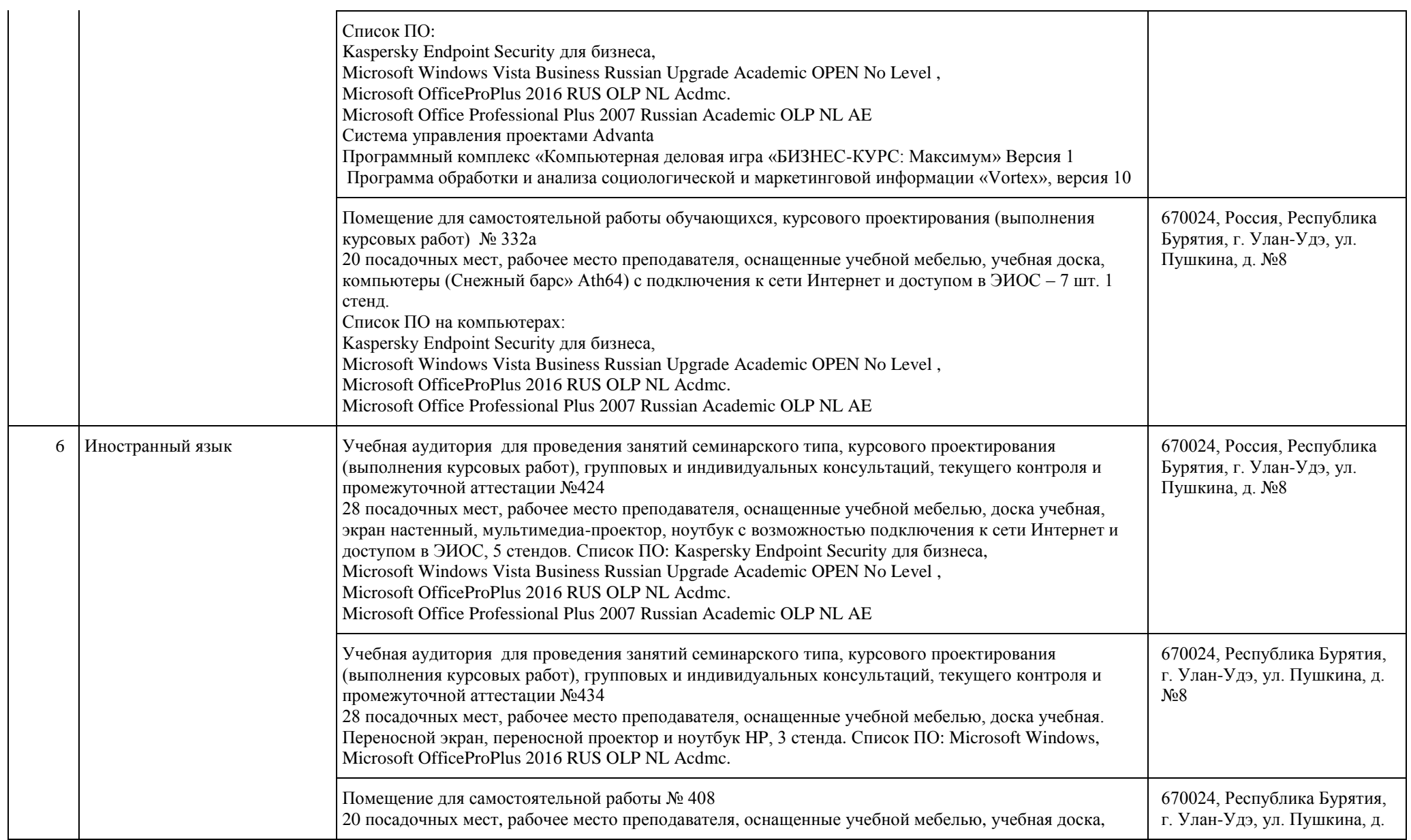

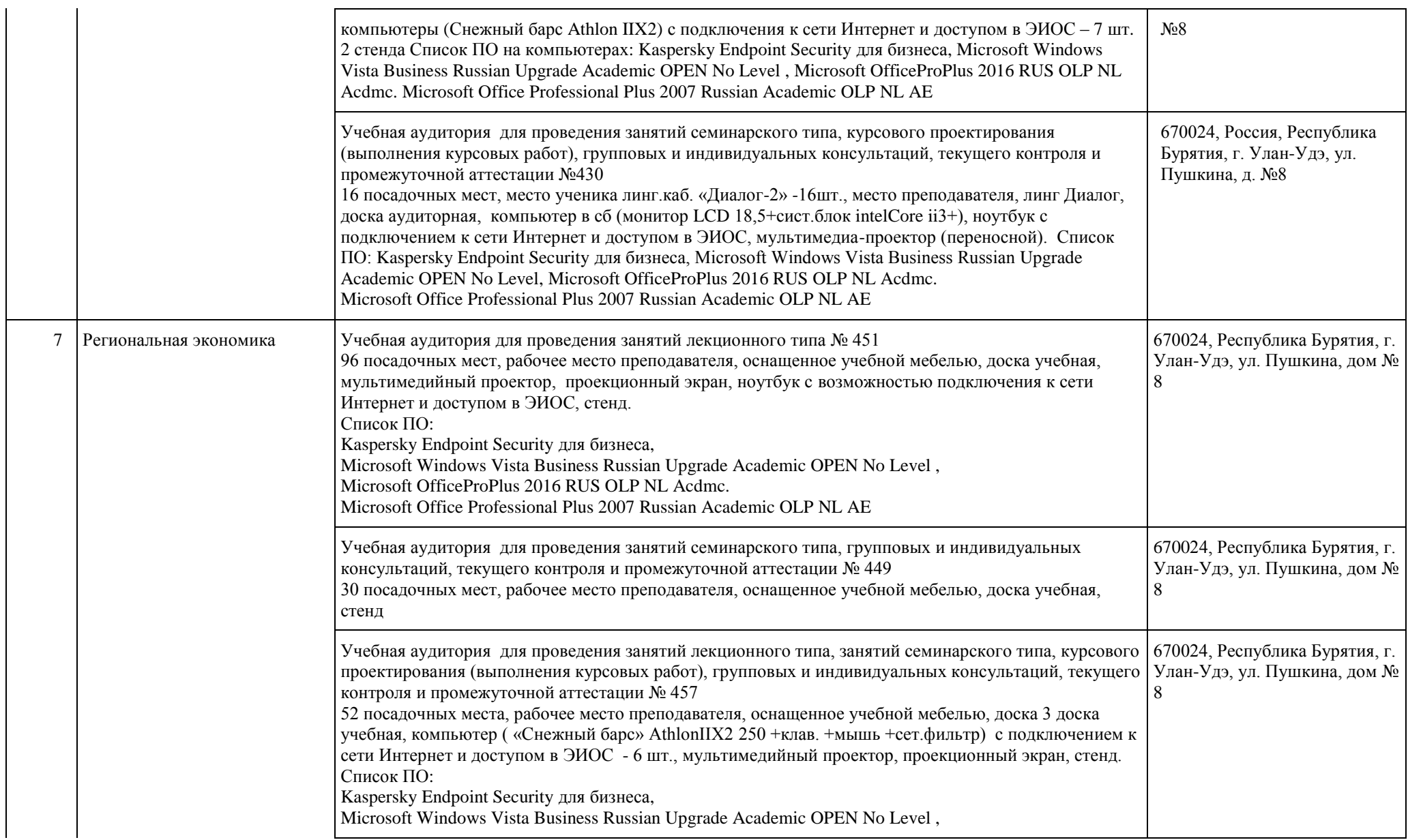

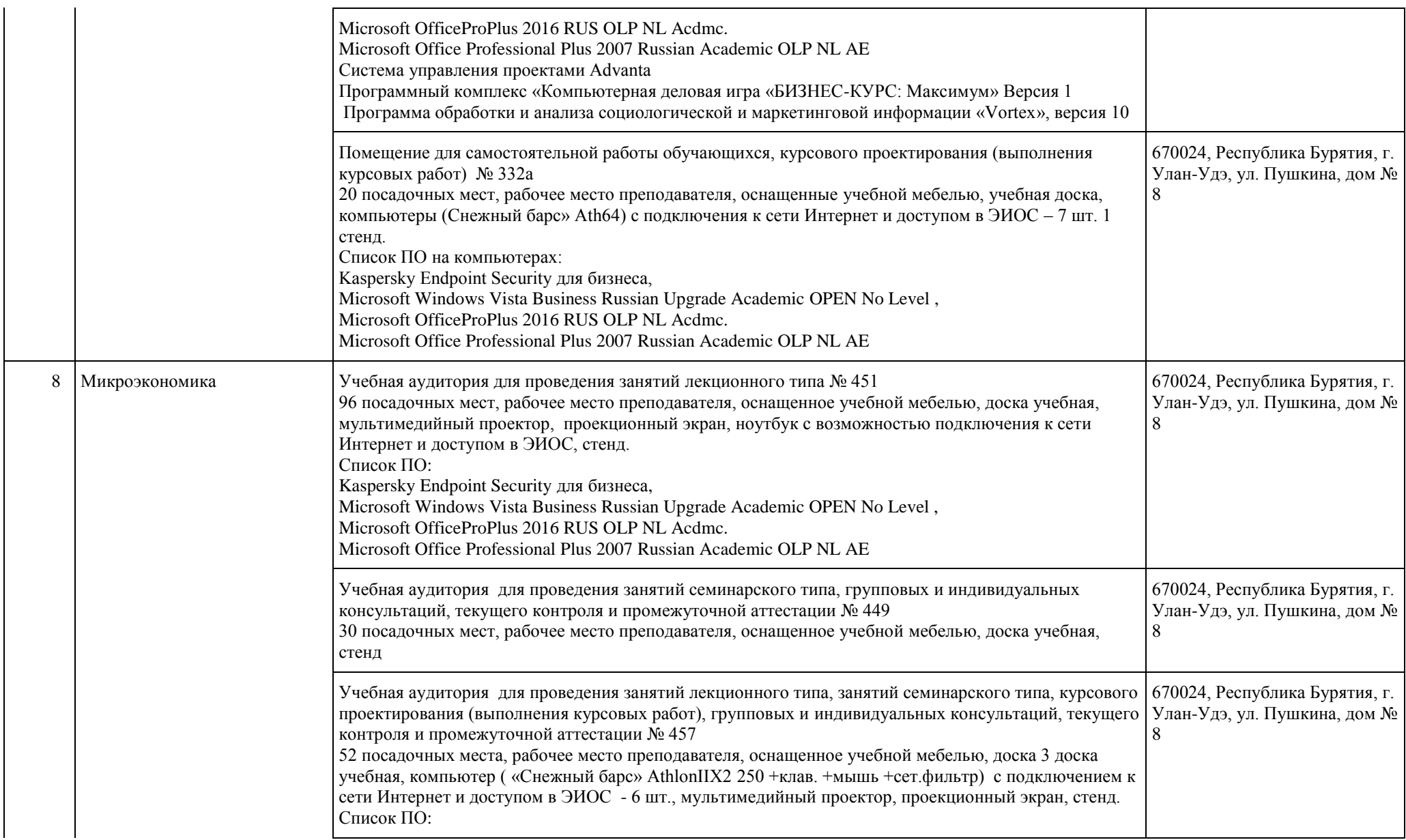

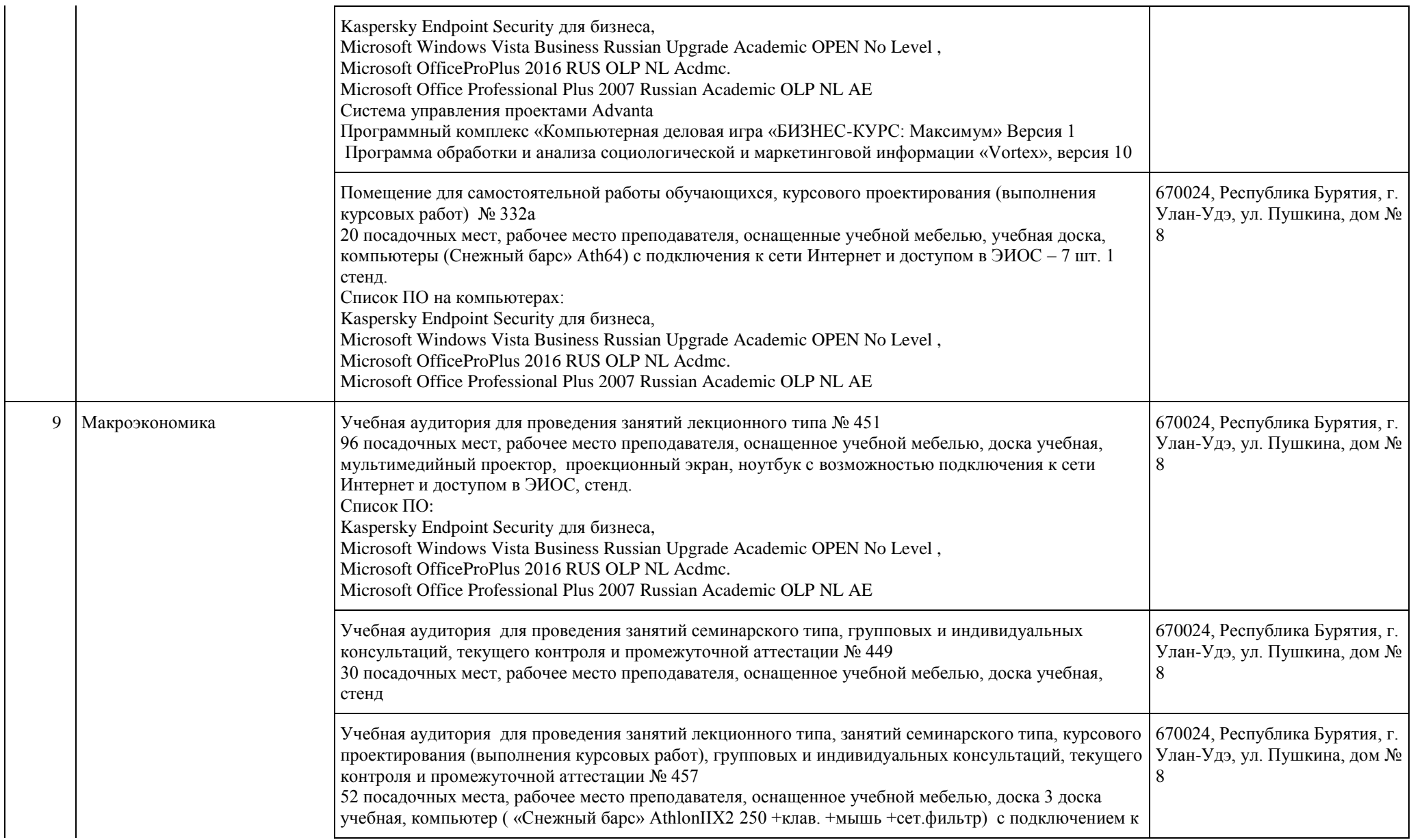

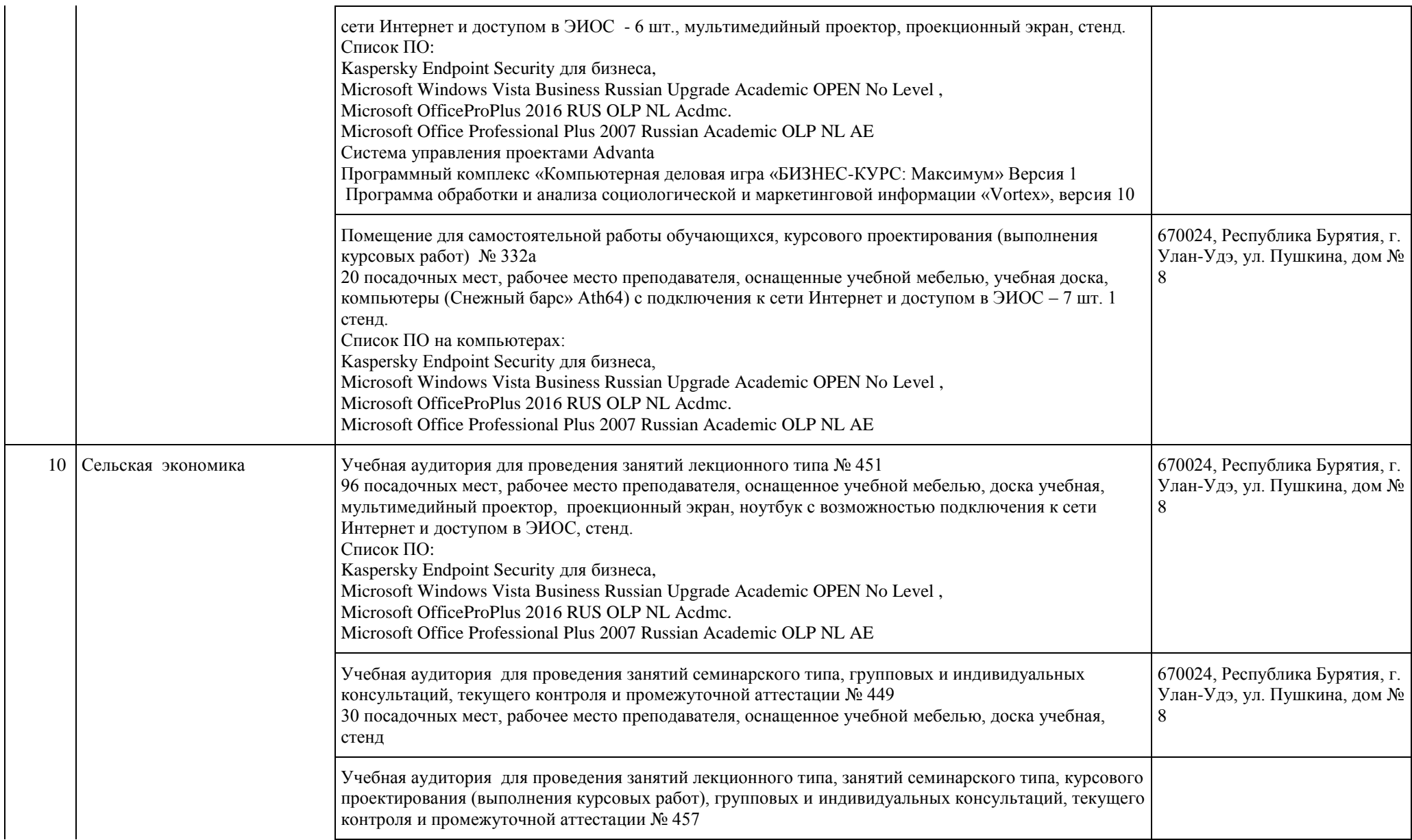

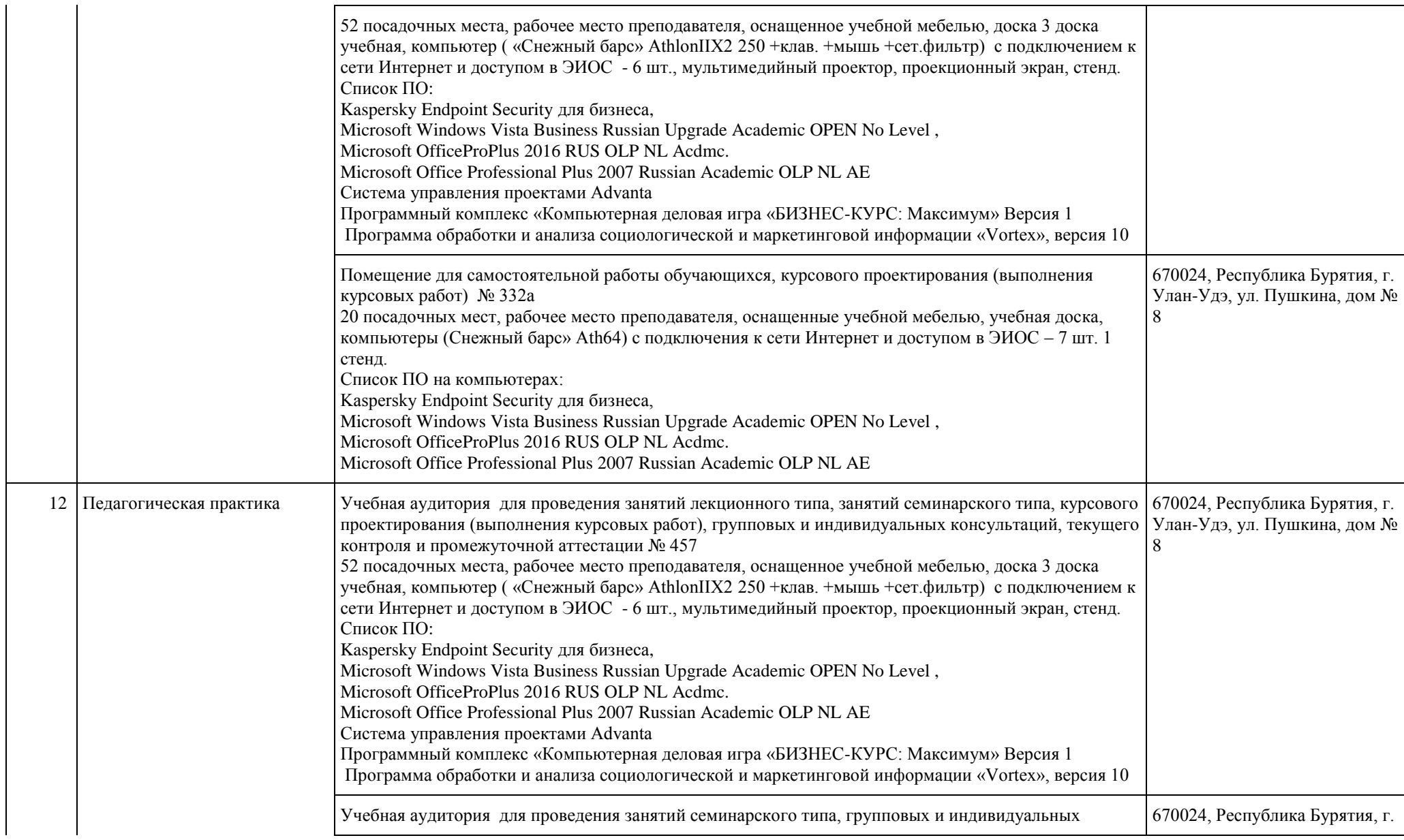

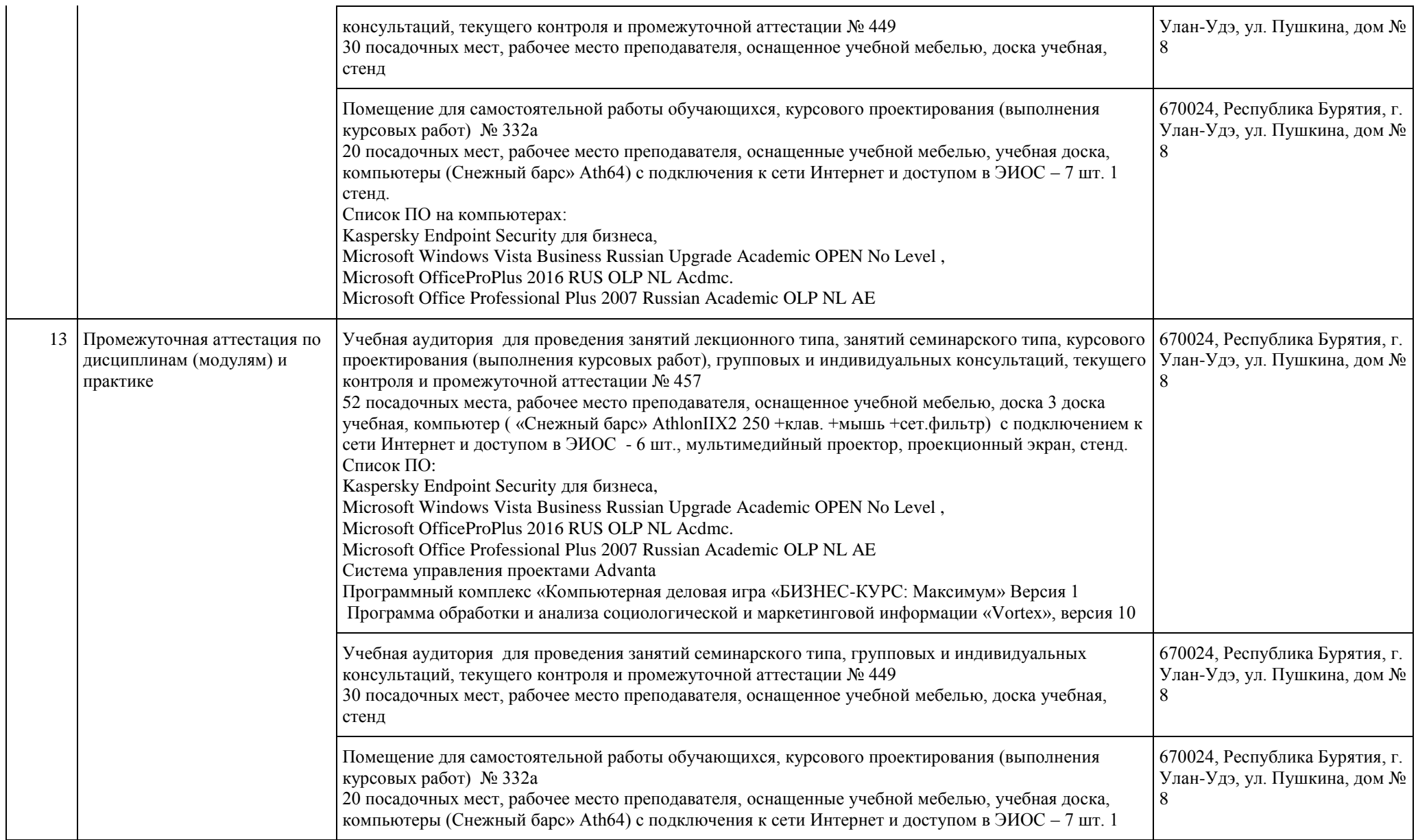

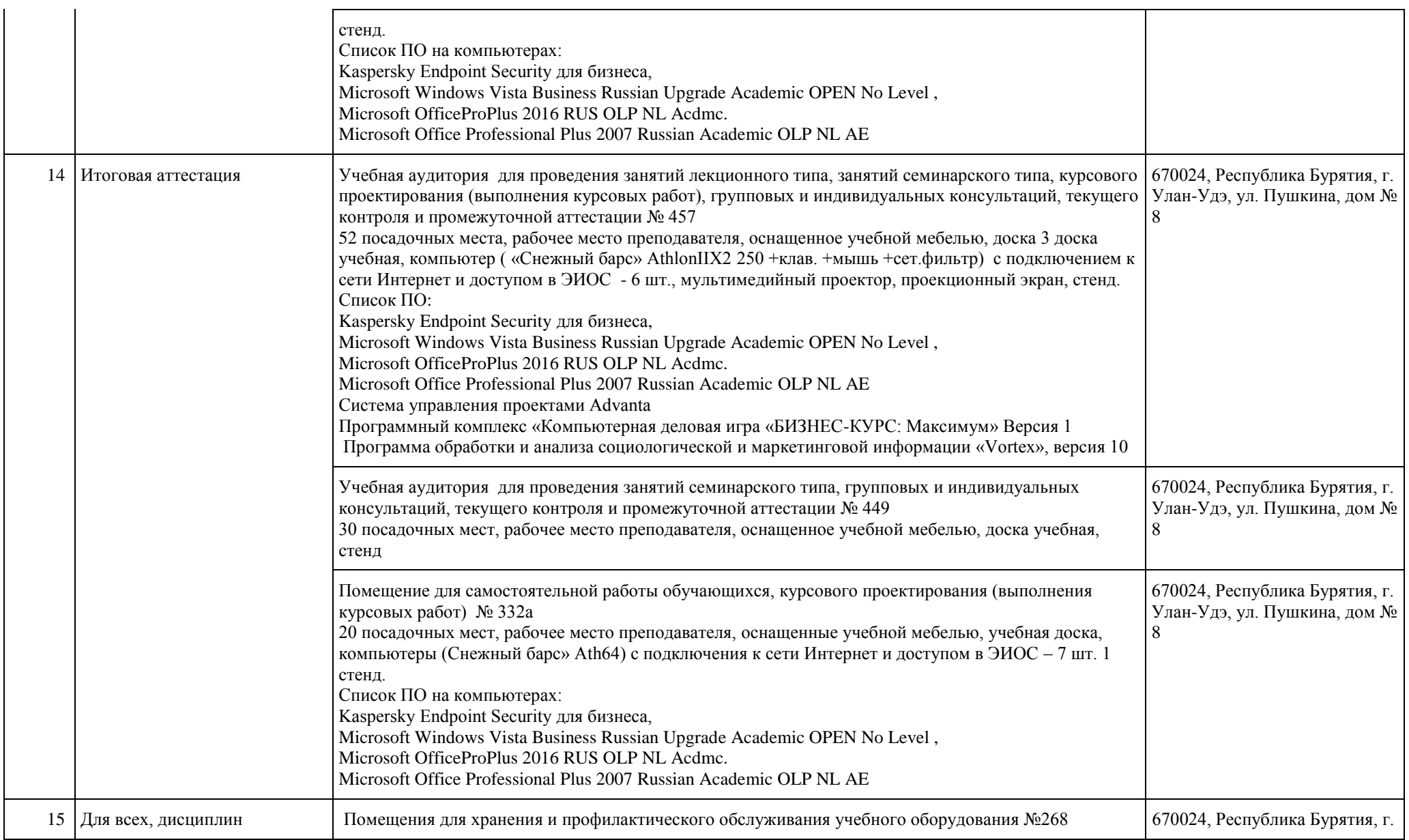

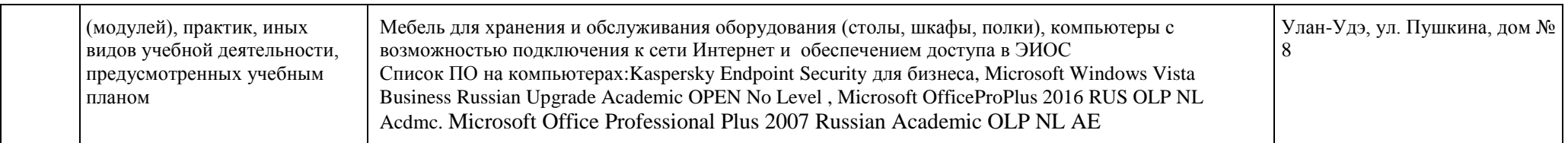

Руководитель организации, осуществляющей образовательную деятельность \_\_\_\_\_\_\_\_\_\_\_\_\_\_\_\_\_\_\_\_\_\_\_\_ /\_\_\_\_\_\_\_\_\_\_\_\_\_\_\_\_\_\_\_\_ /

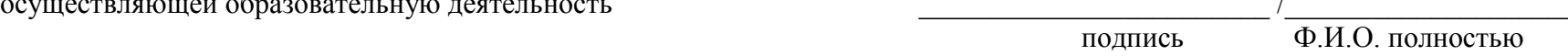

М.П. дата составления \_\_\_\_\_\_\_\_\_\_\_\_\_\_\_